<span id="page-0-0"></span>Praktische Informatik 3: Funktionale Programmierung Vorlesung 3 vom 01.11.2016: Algebraische Datentypen

Christoph Lüth

Universität Bremen

Wintersemester 2016/17

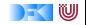

# **Fahrplan**

- $\triangleright$  Teil I: Funktionale Programmierung im Kleinen
	- $\blacktriangleright$  Einführung
	- $\blacktriangleright$  Funktionen und Datentypen
	- **Algebraische Datentypen**
	- $\blacktriangleright$  Typvariablen und Polymorphie
	- <sup>I</sup> Funktionen höherer Ordnung I
	- **Funktionen höherer Ordnung II und Effizenzaspekte**
- $\triangleright$  Teil II: Funktionale Programmierung im Großen
- ► Teil III: Funktionale Programmierung im richtigen Leben

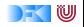

#### **Inhalt**

- $\blacktriangleright$  Rekursive Datentypen
	- $\blacktriangleright$  Rekursive Definition
	- $\blacktriangleright$  ... und wozu sie nützlich sind
	- **Rekursive Datentypen in anderen Sprachen**
	- $\blacktriangleright$  Fallbeispiel: Labyrinth

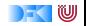

## **Algebraische Datentypen**

$$
data T = C_1
$$
  
 
$$
\begin{array}{c} | & C_2 \\ \vdots \\ | & C_n \end{array}
$$

#### $\blacktriangleright$  Aufzählungen

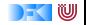

## **Algebraische Datentypen**

data  $T = C_1 t_{1,1} \ldots t_{1,k_1}$ 

- $\blacktriangleright$  Aufzählungen
- ▶ Konstrukturen mit einem oder mehreren Argumenten (Produkte)

Heute: Rekursion

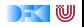

## **Algebraische Datentypen**

data T = C<sub>1</sub> t<sub>1,1</sub> ... t<sub>1,k<sub>1</sub></sub>  
\n
$$
\begin{array}{ccc}\n & C_2 t_{2,1} ... t_{2,k_2} \\
 & \vdots \\
 & C_n t_{n,1} ... t_{n,k_n}\n\end{array}
$$

#### $\blacktriangleright$  Aufzählungen

- ▶ Konstrukturen mit einem oder mehreren Argumenten (Produkte)
- $\triangleright$  Der allgemeine Fall: mehrere Konstrukturen

Heute: Rekursion

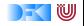

#### **Der Allgemeine Fall: Algebraische Datentypen**

data T = C<sub>1</sub> t<sub>1,1</sub>...t<sub>1,k<sub>1</sub></sub>  
\n
$$
\begin{array}{ccc}\n & C_2 t_{2,1} ... t_{2,k_2} \\
\vdots \\
 & C_n t_{n,1} ... t_{n,k_n}\n\end{array}
$$

Drei Eigenschaften eines algebraischen Datentypen

1. Konstruktoren  $C_1, \ldots, C_n$  sind disjunkt:

$$
C_i x_1 \dots x_n = C_j y_1 \dots y_m \Longrightarrow i = j
$$

2. Konstruktoren sind injektiv:

$$
C x_1 \dots x_n = C y_1 \dots y_n \Longrightarrow x_i = y_i
$$

3. Konstruktoren erzeugen den Datentyp:

$$
\forall x \in T. x = C_i y_1 \dots y_m
$$

Diese Eigenschaften machen Fallunterscheidung wohldefiniert.

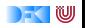

## **Algebraische Datentypen: Nomenklatur**

$$
\text{data } T~=~C_1~t_{1,1}\ldots t_{1,k_1}
$$

$$
|\quad C_n t_{n,1} \ldots t_{n,k_n}
$$

 $\blacktriangleright$  C<sub>i</sub> sind Konstruktoren

. .

- $\blacktriangleright$  Immer vordefiniert
- $\blacktriangleright$  Selektoren sind Funktionen sel<sub>i,j</sub>: seli*,*<sup>j</sup>  $\therefore$  T  $\rightarrow$  t<sub>*i, k<sub>i</sub>*</sub>  $\mathsf{sel}_{i,j}\ (\mathsf{C}_i\ \mathsf{t}_{i,1} \ldots \ \mathsf{t}_{i,k_i})\ = \mathsf{t}_{i,j}$ 
	- $\blacktriangleright$  Linksinvers zu Konstruktor C<sub>i</sub>, partiell
	- <sup>I</sup> Können vordefiniert werden (erweiterte Syntax der **data** Deklaration)
- $\blacktriangleright$  Diskriminatoren sind Funktionen dis<sub>i</sub>:

dis $_i$  :: T  $\rightarrow$  Bool dis<sup>i</sup> (C<sup>i</sup> *. . .*) = True  $dis<sub>i</sub>$  = False

 $\blacktriangleright$  Definitionsbereichsbereich des Selektors sel;, nie vordefiniert

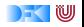

#### **Rekursive Datentypen**

- $\triangleright$  Der definierte Typ T kann rechts benutzt werden.
- $\triangleright$  Rekursive Datentypen definieren unendlich große Wertemengen.
- ▶ Modelliert Aggregation (Sammlung von Objekten).
- $\blacktriangleright$  Funktionen werden durch Rekursion definiert.

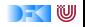

### **Uncle Bob's Auld Time Grocery Shoppe Revisited**

- ▶ Das Lager für Bob's Shoppe:
	- $\blacktriangleright$  ist entweder leer,
	- $\triangleright$  oder es enthält einen Artikel und Menge, und weiteres.

**data** Lager = LeeresLager Lager Artikel Menge Lager

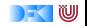

## **Suchen im Lager**

Rekursive Suche (erste Version):

suche :: A rtikel→ Lager→ Menge suche art LeeresLager  $= ?$ ??

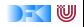

## **Suchen im Lager**

 $\blacktriangleright$  Rekursive Suche (erste Version):

suche :: Artikel $\rightarrow$  Lager $\rightarrow$  Menge suche art LeeresLager  $=$  ???

 $\blacktriangleright$  Modellierung des Resultats:

**data** Resultat = Gefunden Menge | NichtGefunden

 $\triangleright$  Damit rekursive Suche:

```
suche :: Artikel\rightarrow Lager\rightarrow Resultat
suche art (Lager lart m I)
    art = lart = Gefunden m
    otherwise = suche art l
suche art LeeresLager = NichtGefunden
```
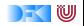

## **Einlagern**

- $\triangleright$  Mengen sollen aggregiert werden (35l Milch + 20l Milch = 55l Milch)
- $\blacktriangleright$  Dazu Hilfsfunktion:

```
addiere (Stueck i) (Stueck j) = Stueck (i + j)addiere (Gramm g) (Gramm h) = Gramm (g+h)addiere (Liter I) (Liter m) = Liter (l+m)
addiere m n = error ("addiere:\Box" + show m + "\Boxund\Box" + show n)
```
 $\blacktriangleright$  Damit einlagern:

```
einlagern :: A rtikel→ Menge→ Lager→ Lager
einlagern a m LeeresLager = Lager a m LeeresLager
einlagern a m (Lager al ml l )
   a = al = Lager a (addiere m ml) l
    otherwise = Lager al ml ( einlagern a m \vert )
```
 $\blacktriangleright$  Problem:

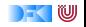

## **Einlagern**

- $\triangleright$  Mengen sollen aggregiert werden (35l Milch + 20l Milch = 55l Milch)
- $\blacktriangleright$  Dazu Hilfsfunktion:

```
addiere (Stueck i) (Stueck j) = Stueck (i + j)addiere (Gramm g) (Gramm h) = Gramm (g+h)addiere (Liter I) (Liter m) = Liter (l+m)
addiere m n = error ("addiere:\Box" + show m + "\Boxund\Box" + show n)
```
 $\blacktriangleright$  Damit einlagern:

```
einlagern :: A rtikel→ Menge→ Lager→ Lager
einlagern a m LeeresLager = Lager a m LeeresLager
einlagern a m (Lager al ml l )
   a = al = Lager a (addiere m ml) l
    otherwise = Lager al ml ( einlagern a m \vert )
```
- ► Problem: Falsche Mengenangaben
	- ► z.B. einlagern Eier (Liter 3.0) l

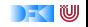

# **Einlagern (verbessert)**

 $\triangleright$  Eigentliche Funktion einlagern wird als lokale Funktion versteckt, und nur mit gültiger Mengenangabe aufgerufen:

```
einlagern :: A rtikel→ Menge→ Lager→ Lager
einlagern a m l =let einlagern' a m LeeresLager = Lager a m LeeresLager
      einlagern' a m (Lager al ml I)
           a = al = Lager a (addiere m ml) l
           otherwise = Lager al ml ( einlagern' a m \vert)
  in case preis a m of
       Ungueltig \rightarrow 1
       \rightarrow einlagern' a m l
```
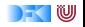

# **Einkaufen und bezahlen**

 $\triangleright$  Wir brauchen einen Einkausfwagen:

```
data Einkaufswagen = LeererWagen
                      | Einkauf A rtikel Menge Einkaufswagen
```
 $\blacktriangleright$  Artikel einkaufen:

```
einkauf :: A rtikel→ Menge→ Einkaufswagen→ Einkaufswagen
einkauf a m e =case preis a m of
    Ungueltig \rightarrow e
    \rightarrow Einkauf a m e
```
<sup>I</sup> Gesamtsumme berechnen:

```
kasse :: Einkaufswagen\rightarrow Int
kasse LeererWagen = 0kasse (Einkauf a m e) = cent a m+ kasse e
```
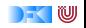

#### **Beispiel: Kassenbon**

#### kassenbon :: Einkaufswagen→ String

Ausgabe:

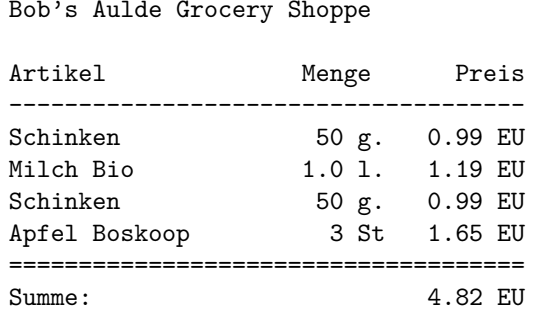

Unveränderlicher Kopf

Ausgabe von Artikel und Mange (rekursiv)

Ausgabe von kasse

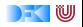

# **Kassenbon: Implementation**

 $\blacktriangleright$  Kernfunktion:

```
artikel :: Einkaufswagen \rightarrow Stringartikel LeererWagen = ""
artikel (Einkauf a m e) =formatL 20 (show a) +formatR 7 (menge m) +formatR 10 (showEuro (cent a m)) + "\n"+artikel e
```
 $\blacktriangleright$  Hilfsfunktionen:

formatL :: Int→ String→ String

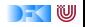

# **Rekursive Typen in imperativen Sprachen**

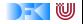

## **Rekursive Typen in Java**

▶ Nachbildung durch Klassen, z.B. für Listen:

```
class List {
  public List (Object el, List tl) {
    this . elem= el ;
    this . next= tl ;
  }
  public Object elem;
  public List next;
```
 $\blacktriangleright$  Länge (iterativ):

```
int length () {
  int i= 0;
  for (List cur= this; cur != null; cur= cur.next)
   i + jreturn i ;
}
```
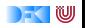

# **Rekursive Typen in C**

- $\triangleright$  C: Produkte, Aufzählungen, keine rekursiven Typen
- $\blacktriangleright$  Rekursion durch Zeiger

```
typedef struct list t {
    void ∗elem;
    struct list t *next;
    \} * list :
```
 $\blacktriangleright$  Konstruktoren nutzerimplementiert

```
list cons(void *hd, list tl)
\{ list \};
  if (( = (list) \text{ malloc}(\text{sizeof}(\text{struct } \text{list } t)))= \text{NULL})printf("Out<sub>u</sub>of<sub>u</sub>memory\n"); exit(-1);
   }
  l \rightarrow elem= hd; l \rightarrow next= tl;
  return l ;
}
```
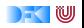

# **Fallbeispiel**

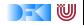

### **Fallbeispiel: Zyklische Datenstrukturen**

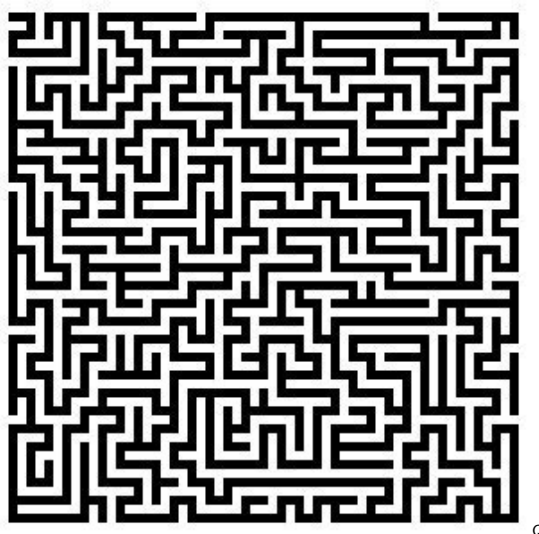

Quelle: docs.gimp.org

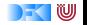

# **Modellierung eines Labyrinths**

- $\blacktriangleright$  Ein gerichtetes Labyrinth ist entweder
	- $\blacktriangleright$  eine Sackgasse,
	- $\blacktriangleright$  ein Weg, oder
	- eine Abzweigung in zwei Richtungen.

```
data Lab = Dead Id
            Pass Id Lab
           | TJnc Id Lab Lab
```
► Ferner benötigt: eindeutige Bezeichner der Knoten

 $type$   $Id = Interger$ 

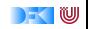

### **Ein Labyrinth (zyklenfrei)**

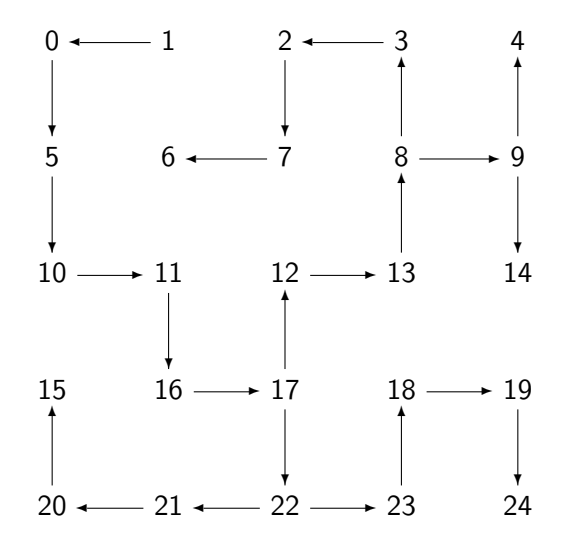

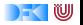

#### **Traversion des Labyrinths**

▶ Ziel: Pfad zu einem gegeben Ziel finden

 $\triangleright$  Benötigt Pfade und Traversion

```
data Path = Cons Id Path
            | Mt
data Trav = Succ Path
```
| Fail

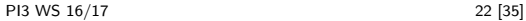

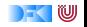

#### **Traversionsstrategie**

- $\triangleright$  Geht von zyklenfreien Labyrinth aus
- ▶ An jedem Knoten prüfen, ob Ziel erreicht, ansonsten
	- **•** an Sackgasse Fail
	- $\blacktriangleright$  an Passagen weiterlaufen
	- $\blacktriangleright$  an Kreuzungen Auswahl treffen
- $\blacktriangleright$  Erfordert Propagation von Fail:

cons :: Id→ Trav→ Trav

```
select :: Trav→ Trav→ Trav
```
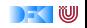

# **Zyklenfreie Traversion**

```
traverse1 :: Id→ Lab→ Trav
traverse1 t l
    nid l = t = Succ (Cons (nid l) Mt)
    otherwise = case of
    Dead \rightarrow Fail
    Pass i n \rightarrow \text{cons} i (traverse1 t n)
    TJnc i n m \rightarrow select (cons i (traverse1 t n))
                            (cons i ( traverse1 t m))
```
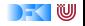

# **Zyklenfreie Traversion**

```
traverse1 :: Id→ Lab→ Trav
traverse1 t l
    nid l = t = Succ (Cons (nid l) Mt)
    otherwise = case of
    Dead \rightarrow Fail
    Pass i n \rightarrow \text{cons} i (traverse1 t n)
    TJnc i n m \rightarrow select (cons i (traverse1 t n))
                             (cons i ( traverse1 t m))
```
- $\triangleright$  Wie mit Zyklen umgehen?
- ▶ An jedem Knoten prüfen ob schon im Pfad enthalten

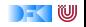

#### **Traversion mit Zyklen**

- ► Veränderte Strategie: Pfad bis hierher übergeben
	- $\triangleright$  Pfad muss hinten erweitert werden.
- ▶ Wenn aktueller Knoten in bisherigen Pfad enthalten ist, Fail
- $\blacktriangleright$  Ansonsten wie oben
- $\blacktriangleright$  Neue Hilfsfunktionen:

contains :: Id→ Path→ Bool

snoc :: Path→ Id→ Path

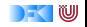

#### **Traversion mit Zyklen**

```
traverse2 :: Id→ Lab→ Path→ Trav
traverse2 t l p
    nid l = t = Succ (snoc p (nid l))
    contains (nid 1) p = Fail| otherwise = case l of
    Dead \rightarrow Fail
    Pass i n \rightarrow traverse2 t n (snoc p i)
    TJnc i n m \rightarrow select (traverse2 t n (snoc p i))
                            ( traverse2 t m (snoc p i ))
```
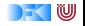

# **Ein Labyrinth (mit Zyklen)**

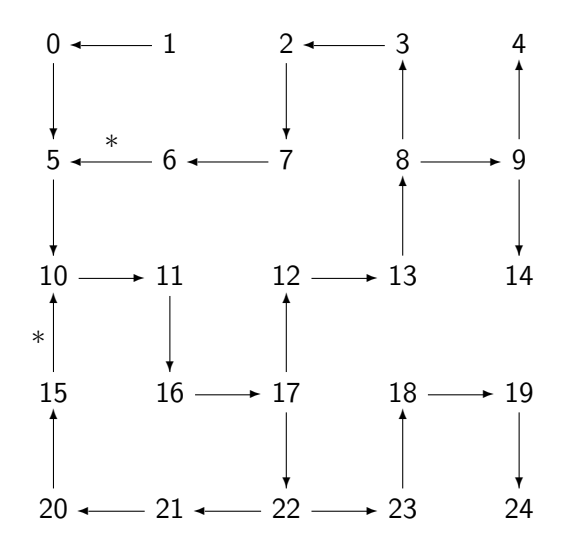

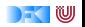

## **Ungerichtete Labyrinth**

- $\triangleright$  In einem ungerichteten Labyrinth haben Passagen keine Richtung.
	- $\triangleright$  Sackgassen haben einen Nachbarn,
	- $\blacktriangleright$  eine Passage hat zwei Nachbarn,
	- $\blacktriangleright$  und eine Abzweigung drei Nachbarn.

**data** Lab = Dead Id Lab Pass Id Lab Lab | TJnc Id Lab Lab Lab

- $\triangleright$  Andere Datentypen und Hilfsfunktionen bleiben (*mutatis mutandis*)
- $\triangleright$  Jedes nicht-leere ungerichtete Labyrinth hat Zyklen.
- $\blacktriangleright$  Invariante (nicht durch Typ garantiert)

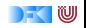

#### **Traversion in ungerichteten Labyrinthen**

 $\blacktriangleright$  Traversionsfunktion wie vorher

```
traverse3 :: Id→ Lab→ Path→ Trav
traverse3 t l p
    nid l = t = Succ (snoc p (nid l))contains (nid 1) p = Failotherwise = case of
    Dead i n \rightarrow traverse3 t n (snoc p i)
    Pass i n m \rightarrow select (traverse3 t n (snoc p i))
                          ( traverse3 t m (snoc p i ))
   TJnc i n m k \rightarrow select (traverse3 t n (snoc p i))
                             (self (traverse3 t m (snoc p i))(traverses3 t k (snoc p i))
```
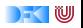

# **Zusammenfassung Labyrinth**

- ► Labyrinth  $\longrightarrow$  Graph oder Baum
- $\blacktriangleright$  In Haskell: gleicher Datentyp
- $\triangleright$  Referenzen nicht explizit in Haskell
	- $\triangleright$  Keine undefinierten Referenzen (erhöhte Programmsicherheit)
	- <sup>I</sup> Keine Gleichheit auf Referenzen
	- $\triangleright$  Gleichheit ist immer strukturell (oder selbstdefiniert)

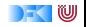

#### **Beispiel: Zeichenketten selbstgemacht**

#### $\blacktriangleright$  Eine Zeichenkette ist

**•** entweder leer (das leere Wort  $\epsilon$ )

 $\triangleright$  oder ein Zeichen c und eine weitere Zeichenkette xs

**data**  $MvString = Empty$ | Cons Char MyString

#### $\blacktriangleright$  Lineare Rekursion

 $\blacktriangleright$  Genau ein rekursiver Aufruf

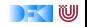

#### **Rekursive Definition**

- **F** Typisches Muster: Fallunterscheidung
	- $\blacktriangleright$  Ein Fall pro Konstruktor
- $\blacktriangleright$  Hier:
	- ► Leere Zeichenkette
	- <sup>I</sup> Nichtleere Zeichenkette

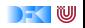

# **Funktionen auf Zeichenketten**

 $\blacktriangleright$  Länge:

len :: MyString→ Int  $len$  Empty  $= 0$ len (Cons c str) =  $1+$  len str

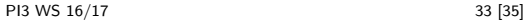

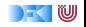

# **Funktionen auf Zeichenketten**

```
\blacktriangleright Länge:
```

```
len :: MyString→ Int
len Empty = 0len (Cons c str) = 1+ len str
```
#### $\blacktriangleright$  Verkettung:

```
cat :: MyString→ MyString→ MyString
cat Empty t = tcat (Cons c s) t =Cons c (cat s t)
```
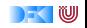

# **Funktionen auf Zeichenketten**

```
\blacktriangleright Länge:
```

```
len :: MyString→ Int
len Empty = 0len (Cons c str) = 1+ len str
```
#### $\blacktriangleright$  Verkettung:

```
cat :: MyString→ MyString→ MyString
cat Empty t = tcat (Cons c s) t =Cons c (cat s t)
```
#### $\blacktriangleright$  Umkehrung:

```
rev :: MyString→ MyString
rev Empty = Emptyrev (Cons c t) = cat (rev t) (Cons c Empty)
```
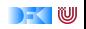

#### **Was haben wir gesehen?**

- $\triangleright$  Strukturell ähnliche Typen:
	- $\triangleright$  Einkaufswagen, Path, MyString (Listen-ähnlich)
	- ▶ Resultat, Preis, Trav (Punktierte Typen)
- $\triangleright$  Ähnliche Funktionen darauf
- ▶ Besser: eine Typdefinition mit Funktionen, Instantiierung zu verschiedenen Typen

−→ Nächste Vorlesung

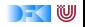

#### **Zusammenfassung**

- $\triangleright$  Datentypen können rekursiv sein
- $\triangleright$  Rekursive Datentypen sind unendlich (induktiv)
- $\blacktriangleright$  Funktionen werden rekursiv definiert
- ▶ Fallbeispiele: Einkaufen in Bob's Shoppe, Labyrinthtraversion
- $\triangleright$  Viele strukturell ähnliche Typen
- $\triangleright$  Nächste Woche: Abstraktion über Typen (Polymorphie)

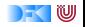